# МИНИСТЕРСТВО НАУКИ И ВЫСШЕГО ОБРАЗОВАНИЯ РОССИЙСКОЙ ФЕДЕРАЦИИ Федеральное государственное автономное образовательное учреждение высшего образования «НАЦИОНАЛЬНЫЙ ИССЛЕДОВАТЕЛЬСКИЙ ТОМСКИЙ ПОЛИТЕХНИЧЕСКИЙ УНИВЕРСИТЕТ»

УТВЕРЖДАЮ Директор Осадченко А. А. 2020 г.

### РАБОЧАЯ ПРОГРАММА ДИСЦИПЛИНЫ ПРИЕМ 2019 г. ФОРМА ОБУЧЕНИЯ очная

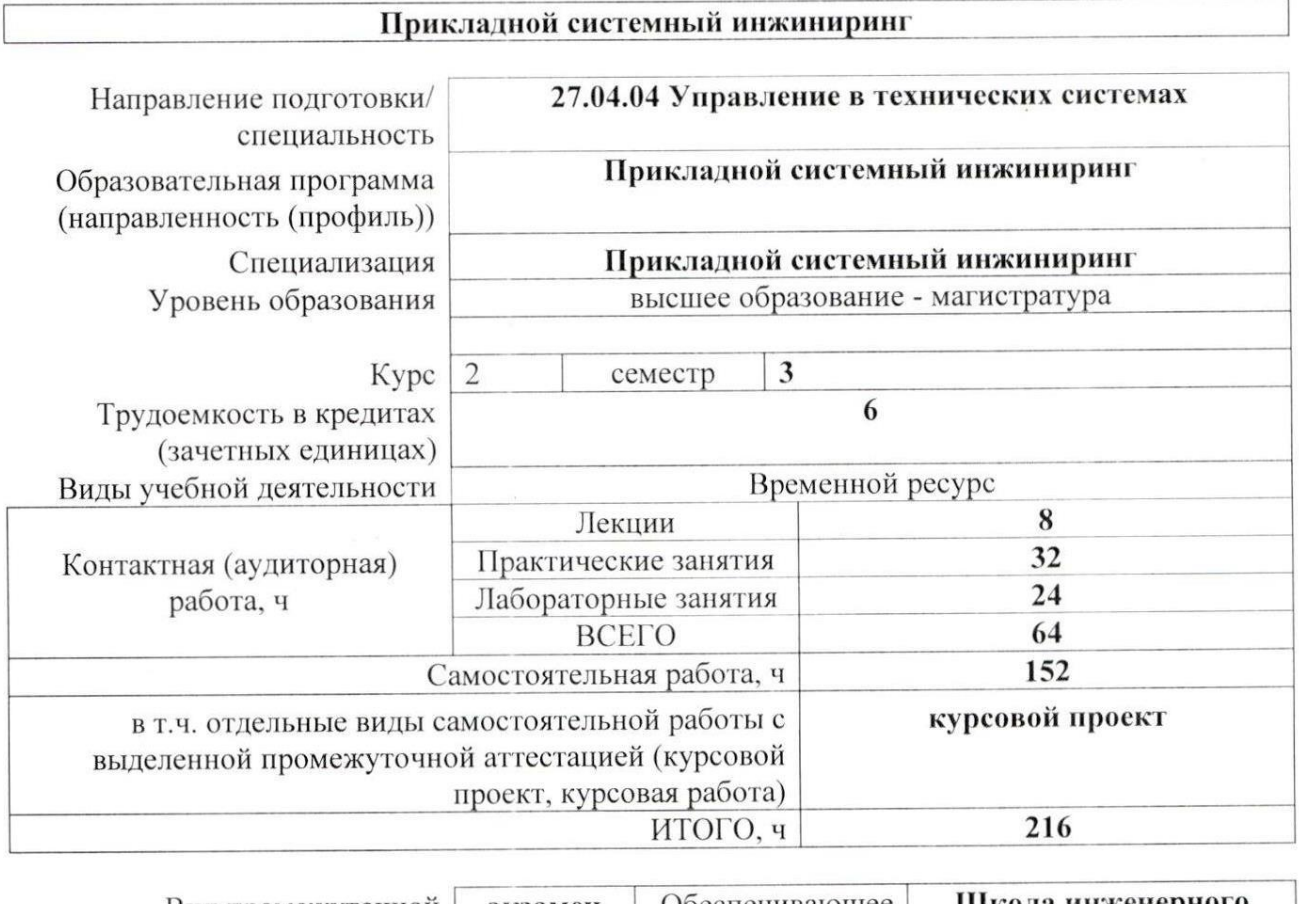

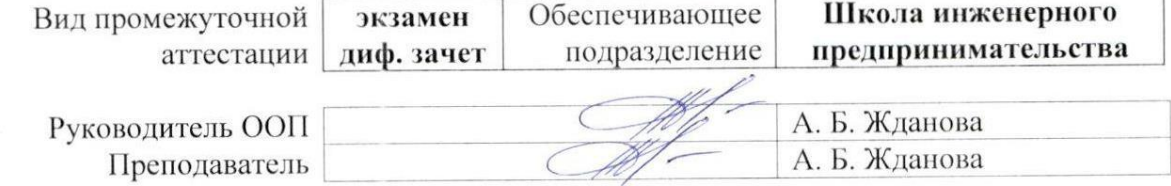

2020 г.

#### 1. Цели освоения дисциплины

Целями освоения дисциплины является формирование у обучающихся направления 27.04.04. Управление в технических системах определенного ООП (п. 5. Общей характеристики ООП) состава компетенций для подготовки к профессиональной деятельности

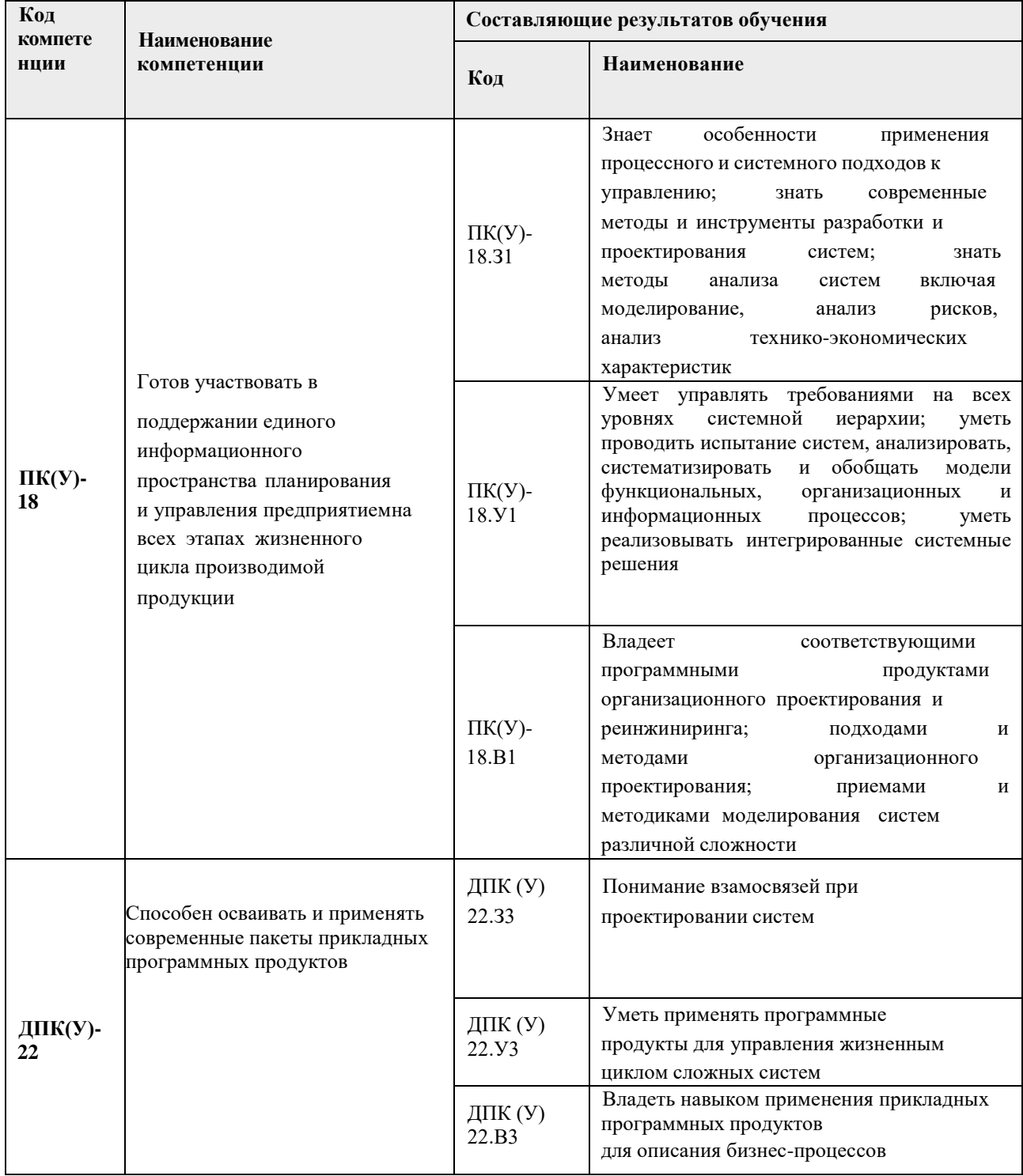

## 2. Место дисциплины (модуля) в структуре ООП

Дисциплина относится к вариативной части Блока 1 учебного плана образовательной программы.

### **3. Планируемые результаты обучения по дисциплины (модулю)**

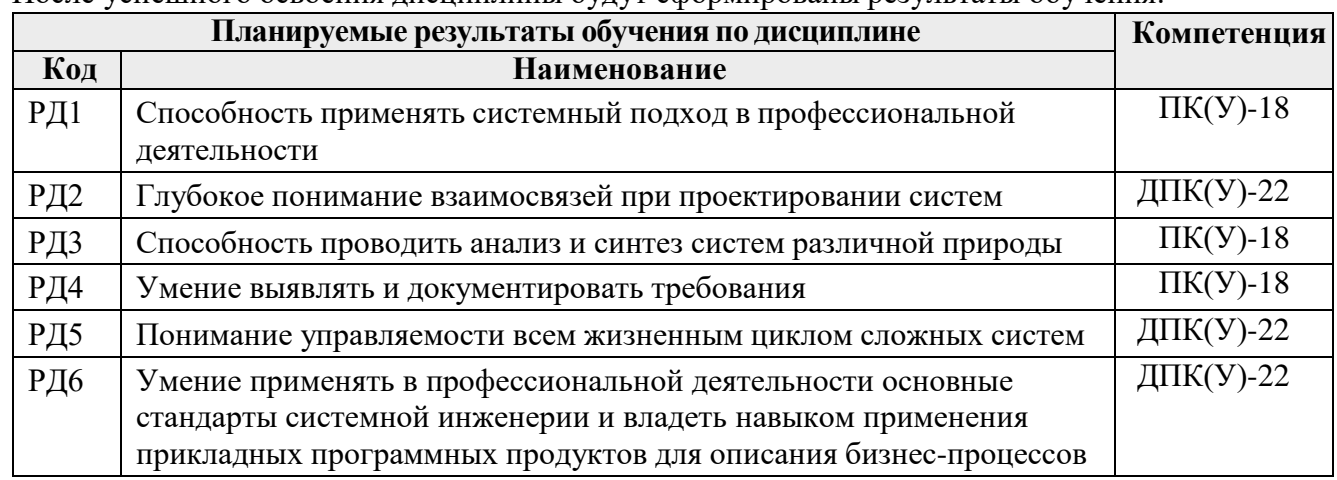

После успешного освоения дисциплины будут сформированы результаты обучения:

### **4. Структура и содержание дисциплины**

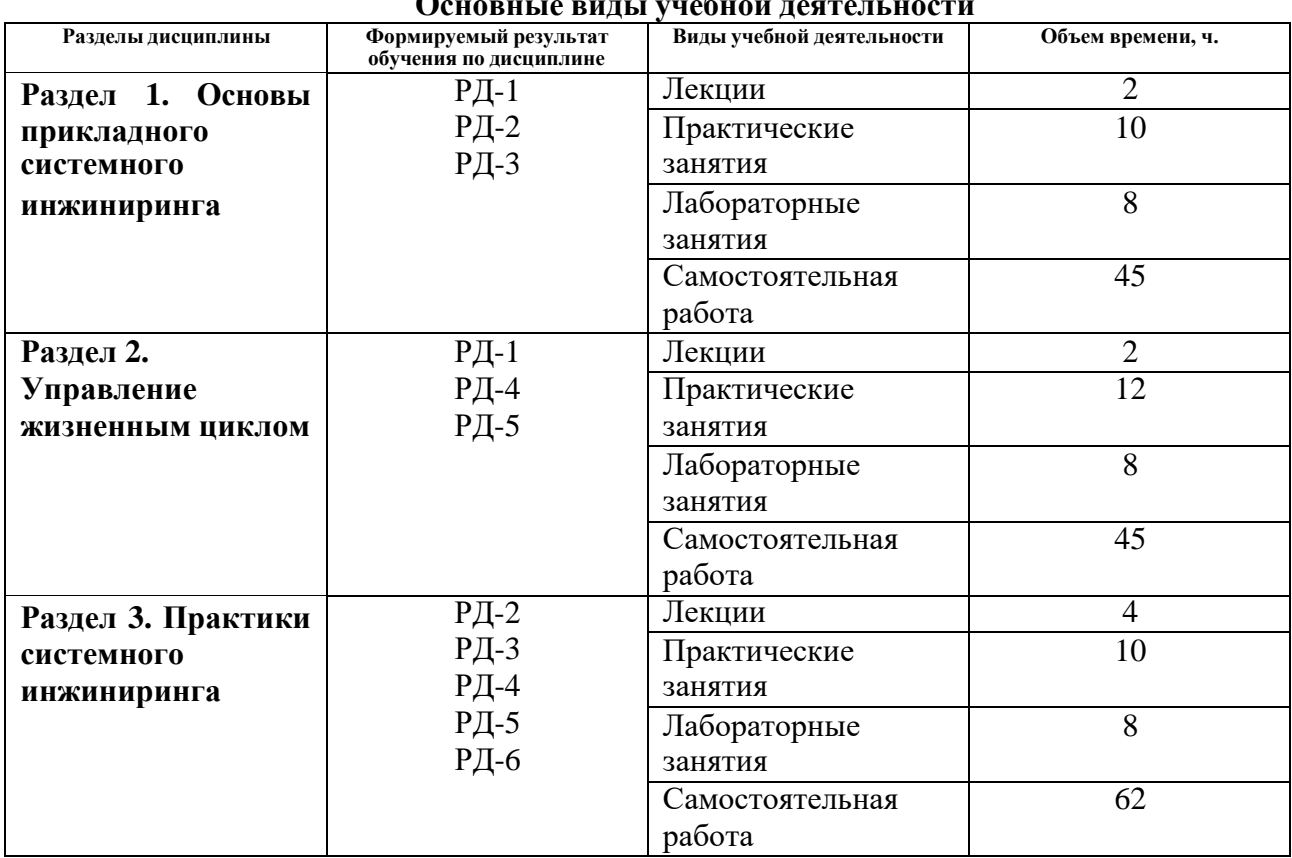

# **Основные виды учебной деятельности**

#### **Содержание разделов дисциплины:**

**Раздел 1***. Основы прикладного системного инжиниринга*

Системная инженерия как дисциплина. Роль и функции системного инженера. Системная инженерия и управление проектами. Системный подход и системное мышление.

Понятие системы. Классы систем. Функция и конструкция. Диаграмма-гамбургер. Механизм, архитектура, модульность.

### **Темы лекций:**

- 1. Системная инженерия как дисциплина
- 2. Понятие системы. Классы систем

### **Темы практических занятий:**

- 1. Обзор зарубежных и отечественных источников
- 2. Постановка проблемы
- 3. Поиск альтернатив (патентный поиск)
- 4. Построение дерева решений

### **Названия лабораторных работ:**

- 1. Принципы и методология социотехнического проектирования
- 2. Идентификация и постановка проблемы
- 3. Стейкхолдеры. Построение матрицы стейкхолдеров
- 4. Проектирование системы ценностей и построение дерева целей

### **Раздел 2.** *Управление жизненным циклом*

Жизненный цикл: понятие, виды (последовательный, инкрементальный, итерационный). Управление жизненным циклом. PLM и PDM- системы. Представления жизненных циклов. Связь жизненных циклов разных уровней структуры в составе системы. Анализ и синтез систем. Базовые принципы CALS. Управление процессами . Базовые технологии управления данными. Стратегия CALS.

### **Темы лекций:**

3. Управление процессами. Базовые принципы CALS

### **Темы практических занятий:**

- 5. Постановка гипотезы
- 6. Анализ сложных систем
- 7. Научный поиск
- 8. выполнение контрольной работы
- 9. Заполнение данных в Blue Works Life IBM

### **Названия лабораторных работ:**

- 5. Построение жизненного цикла продукта с применением pdm и plm систем
- 6. Построение систем в Blue Works Life IBM

### **Раздел 3.** *Практики системного инжиниринга*

Управление данными о продукте как основа оптимизации производственных процессов. Стандарты ISO 29148, ISO 15926. Архитектура. Инженерия требований и архитектура. Работа и компетенции системного архитектора. Инженерия системной архитектуры, стандарт ISO 42010. Архитектурные описания, методы описаний и группы описаний. Синтетический и проекционный подходы. Архитектурные практики. Hard system thinking. Soft systems thinking. Стейкхолдеры.

### **Темы лекций:**

4. Hard system thinking. Soft systems thinking. Стейкхолдеры.

### **Темы практических занятий:**

- 10. Выполнение заданий по SEO
- 11. Архитектурные описания, методы описаний и группы описаний
- 12. Построение карты стандартизации

### 13. Ситуационная инженерия методов

### **Названия лабораторных работ:**

7. Инструменты SEO

8. Подбор ключевых слов семантического ядра

#### **Темы курсовой работы:**

Визуализация бизнесс- процессов в среде IBM BlueWorksLife (по вариантам)

#### **5. Организация самостоятельной работы студентов**

Самостоятельная работа студентов при изучении дисциплины (модуля) предусмотрена в следующих видах и формах:

- Работа с лекционным материалом, поиск и обзор литературы и электронных источников информации по индивидуально заданной проблеме курса;
- Работа в электронном курсе (изучение теоретического материала, выполнение индивидуальных заданий и контролирующих мероприятий и др.);
- Изучение тем, вынесенных на самостоятельную проработку;
- Поиск, анализ, структурирование и презентация информации;
- Подготовка к практическим и семинарским занятиям;
- Выполнение курсовой работы;
- Подготовка к оценивающим мероприятиям;

#### **6. Учебно-методическое и информационное обеспечение дисциплины**

#### **6.1. Учебно-методическое обеспечение**

#### **Основная литература**

- 1. Адлер, Ю. П. Системное статистическое мышление: сложные системы и статистическое мышление : учебное пособие / Ю. П. Адлер. — Москва : МИСИС, 2017. — 88 с. — ISBN 978-5-906846-67-9. — Текст : электронный // Лань : электроннобиблиотечная система. — URL: <https://e.lanbook.com/book/108071> (дата обращения: 13.10.2020). — Режим доступа: для авториз. пользователей.
- 2. Остроух, А. В. Интеллектуальные информационные системы и технологии : монография / А. В. Остроух, А. Б. Николаев. — Санкт-Петербург : Лань, 2019. — 308 с. — ISBN 978-5-8114-3409-1. — Текст : электронный // Лань : электроннобиблиотечная система. — URL: <https://e.lanbook.com/book/115518> (дата обращения: 13.10.2020). — Режим доступа: для авториз. пользователей.
- 3. Заманский, Б. И. Основы системной инженерии : учебник / Б. И. Заманский, Ф. Г. Кирдяшов. — Москва : МИСИС, 2019. — 80 с. — ISBN 978-5-907061-86-6. — Текст : электронный // Лань : электронно-библиотечная система. — URL: <https://e.lanbook.com/book/129015> (дата обращения: 13.10.2020). — Режим доступа: для авториз. пользователей.

### **6.2. Информационное и программное обеспечение**

Internet-ресурсы (в т.ч. в среде LMS MOODLE и др. образовательные и библиотечные ресурсы):

1. Жданова А.Б. Прикладной системный инжиниринг: электронный курс [Электронный ресурс] /А.Б.Жданова; Национальный исследовательский Томский политехнический

университет (ТПУ), Школа инженерного предпринимательства. — Электрон. дан. — Томск: ГРU Мооdle. 2019. — Режим доступа: Томск: TPU Moodle, 2019. Режим доступа: <https://stud.lms.tpu.ru/course/view.php?id=3436>

- 2. [http://ibm.com](http://ibm.com/) IBM Blueworks Live облачный инструмент моделирования процессов, позволяющий обнаруживать и моделировать бизнес-процессы и решения для организации.
- 3. Профессиональные базы данных и информационно-справочные системы доступны по ссылке:<https://www.lib.tpu.ru/html/irs-and-pdb>

### Лицензионное программное обеспечение (в соответствии с **Перечнем лицензионного программного обеспечения ТПУ)**:

- 1. Adobe Acrobat Reader DC;
- 2. Google Chrome;
- 3. Microsoft Office 2016 Standard Russian Academic;
- 4. Microsoft Office 2007 Standard Russian Academic;
- 5. Zoom zoom

#### **7. Особые требования к материально-техническому обеспечению дисциплины**

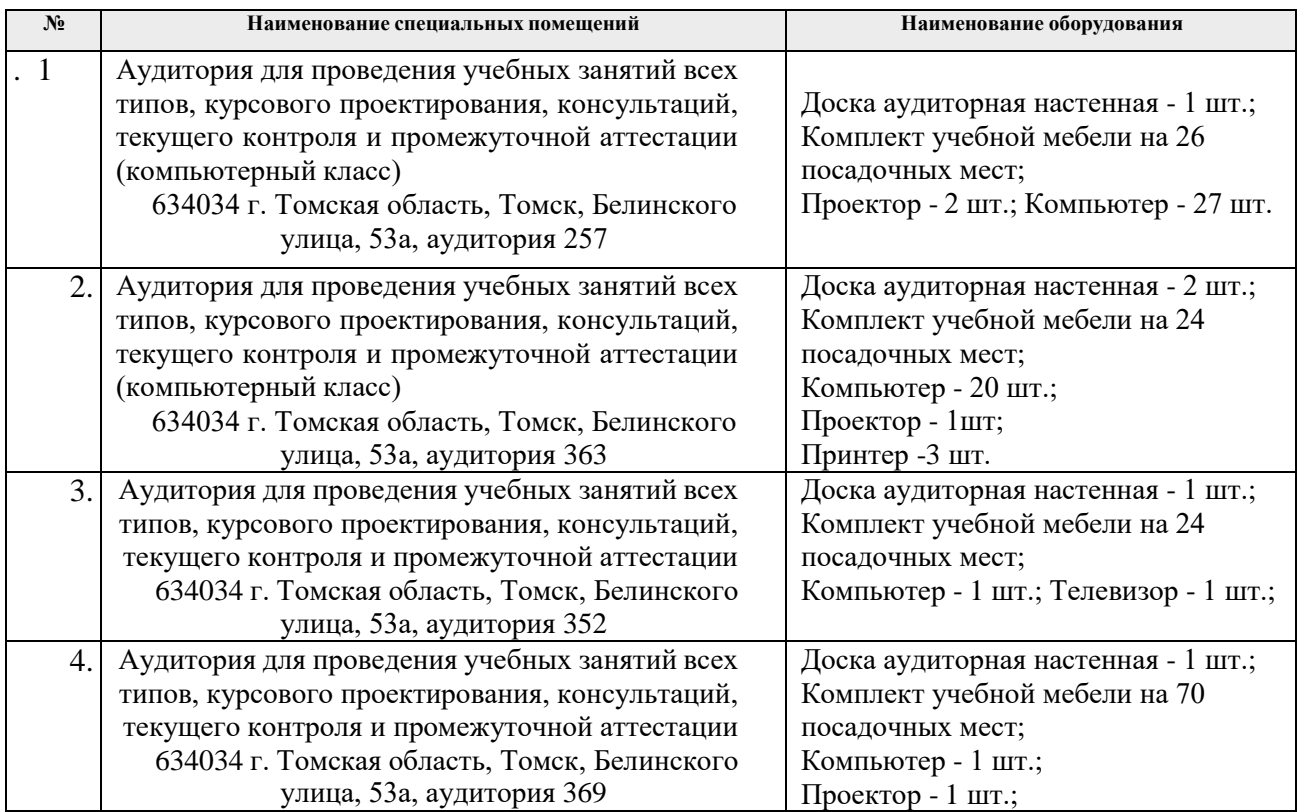

Рабочая программа составлена на основе Общей характеристики образовательной программы по направлению 27.04.04 Управление в технических системах/ Прикладной системный инжиниринг (приема 2019 г., очная форма обучения).

Разработчик(и):

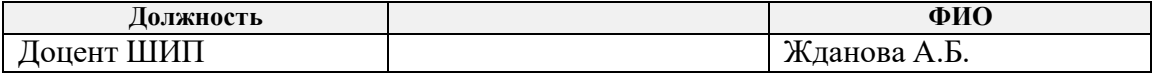

Программа одобрена на заседании ШИП (протокол от «27» июня 2019 г. № 3).

Директор Школы инженерного предпринимательства

И И А. А. Осадченко/